## **Understanding Variables & Operators** (10pts.)

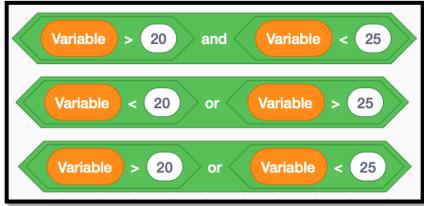

- 1. Write the number or numbers that are covered by the first line of code (above).
- 2. Write the number or numbers that are covered by the second line of code (above.)
- 3. Write at least <u>two</u> ways that you can create an operator so that the "Variable" = "25" is either 'equal to' or 'included in' the answer.
- 4. Write the number or numbers that are covered by the third line of code *(above.)* Hint! The answer is not obvious. Do not think like a mathematician when writing the answer...Think Like A Computer!
- 5. Create Two Operators. Follow the video tutorial on the class website titled "Creating an Operator" the video will show you how to create Operators in Scratch.